# UNIVERSITY OF SWAZILAND

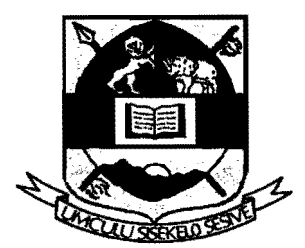

## MAIN EXAMINATION PAPER 2017

TITLE OF PAPER

## PROBABILITY THEORY II

COURSE CODE  $\ddot{\cdot}$ STA212

TIME ALLOWED 2 HOURS

INSTRUCTIONS

# ANSWER ANY THREE QUESTIONS.

#### REQUIREMENTS :  $\sim 14$  $\mathcal{O}(\mathcal{E}_{\mathcal{A}})$  .

..

# SCIENTIFIC CALCULATOR AND STATISTICAL TABLES.

### **Question 1**

If the joint moment generating function of the random variable  $X$  and  $Y$  is  $M_{XY}(s,t) = \exp(s + 3t + 2s^2 + 18t^2 + 12st)$ What is the Covariance of X and Y?

(20 Marks)

## **Question 2**

a) Let X and Y be random variables such that X has density function

$$
f_X(x) = 24x^2 \quad , \qquad 0 < x < \frac{1}{2}
$$

and the conditional density of Y given  $X = x$  is

$$
p(y|x) = \frac{y}{2x^2} \quad 0 < y < 2x
$$

What is the conditional density of X given  $Y = y$  over the appropriate domain?

(10 Marks)

b) Let the joint density of two random variables x and y be given by

$$
f(x,y) = \frac{1}{6}(x+4y), \quad 0 < x < 2, 0 < y < 1
$$

Find the probability of  $X \le 1$  given that  $y = \frac{1}{2}$ .

(10 Marks)

#### **Question 3**

a) Let X and Y be discrete random variables with joint density

$$
p(x,y) = \frac{x+2y}{18}, x = 1,2; y = 1,2
$$

What is the covariance  $\sigma_{XY}$  between X and Y.

(15 Marks) b) If  $Var(X + Y) = 3$ ,  $Var(X - Y) = 1$ ,  $E(X) = 1$ , and  $E(Y) = 2$ , the what is  $E(XY)$ ? (5 Marks)

#### **Question 4**

a) Let X and Y be discrete random variables with joint probability mass function

$$
p(x,y) = \frac{1}{21}(x+y), \quad x = 1,2,3; y = 1,2
$$

What is the conditional mean of X given  $Y = y$ , that is  $E(X|y)$ ?

(10 Marks)

Page 2 of 3

b) Let X and Y be continuous random variables with joint probability density function

 $f(x,y) = e^{-y}$ ,  $0 < x < y < \infty$ 

What is the conditional variance of Y given that  $X = x$ ?

**Question 5** 

a) Let each of the independent random variables X and Y have the density function

 $f(x) = e^{-x}$ ,  $0 < x < \infty$ 

What is the joint density of  $U = X$  and  $V = 2X + 3Y$  and the domain on which this density is positive?

(10 Marks)

such as the company

 $\mathcal{O}(\mathcal{O}(\log n))$  . The property of  $\mathcal{O}(\log n)$ 

b) Let X and Y be independent random variables, each with density function

 $\mathcal{O}(\frac{1}{\sqrt{2}})$  and  $\mathcal{O}(\frac{1}{\sqrt{2}})$ 

.<br>Najbolj koncept iz prema parakon ko

 $\frac{\partial \varphi_{\mu\nu}}{\partial \varphi_{\mu\nu}}$ 

$$
f(x) = \lambda e^{-\lambda x}, \quad 0 < x < \infty
$$

where  $\lambda > 0$ . Let  $U = X + 2Y$  and  $V = 2X + Y$ . What is the joint density of U and V? (10 Marks)

 $\mathcal{L}^{\text{max}}_{\text{max}}$  , where  $\mathcal{L}^{\text{max}}_{\text{max}}$ 

 $\mathcal{A}_\text{c}$  , we can be example

(10 Marks)